### Initial conditions specification by trajectory

LSIM(SYS,U,T,X0) specifies the initial state vector X0 at time T(1) (**for** state-space models only).

problem: given minimal  $\mathscr{B} = \mathscr{B}(A, B, C, D) \in \mathscr{L}_{m,\ell}$ 

1. show that 
$$
(w(-l+1),...,w(0)) \in \mathcal{B}
$$
 determines  $x(0)$   
 $w_p$ 

- 2. explain how to use  $w_p$  to "set" given  $x(0)$
- 3. implement and test  $w_0 \leftrightarrow x(0)$  (wp2x0/x02wp)

#### Solution for part 1

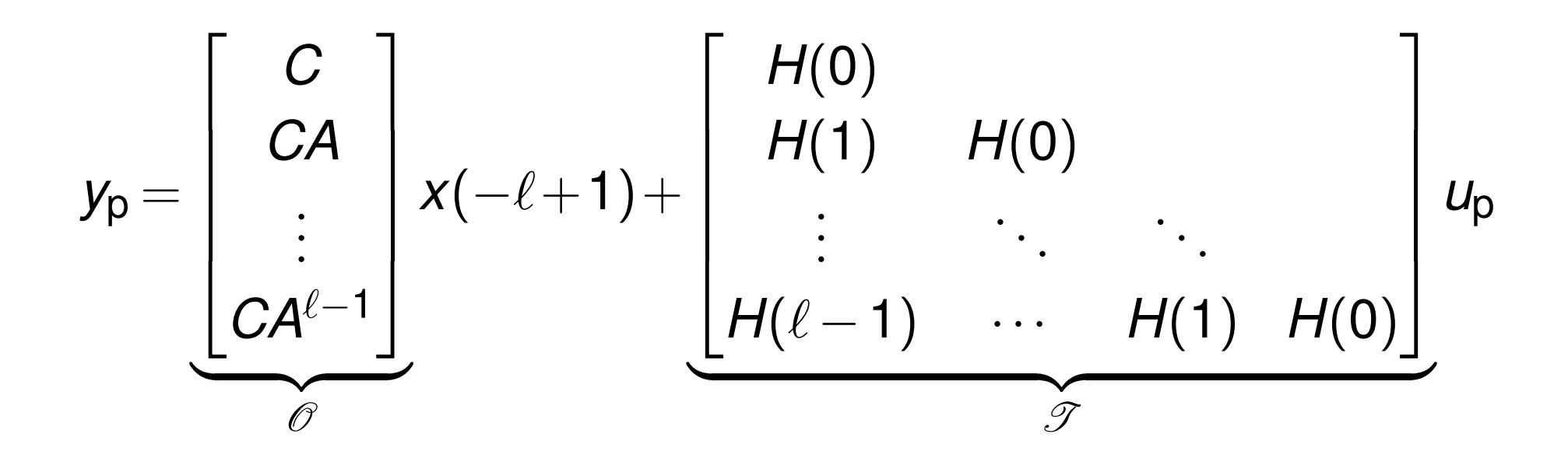

$$
w_{p} = \begin{bmatrix} w_{p} \\ y_{p} \end{bmatrix} \in \mathscr{B} \quad \implies \quad \text{solution } x(-\ell+1) \text{ exists}
$$

minimal repr.  $\implies$   $\mathcal O$  full rank  $\implies$   $x(-\ell+1)$  unique

$$
x(0) = A^{\ell-1}x(-\ell+1) + \underbrace{\left[A^{\ell-2}B \cdots BA^0 \quad 0\right] u_p}{\mathscr{C}}
$$

#### Solution for part 2 and 3

in order to set  $x(0)$ , we include a prefix  $w_0 \wedge w_f$ 

 $function x0 = wp2x0 (wp, sys)$ ell = size(sys, 'order');  $xini = obsv(sys) \quad . . .$  $(wp(:, 2) - Isim(sys, wp(:, 1)))$ ;  $C = [sys.b \text{ zeros}(ell, 1)];$ **for**  $i = 1$ : (ell - 2)  $C = [sys.a \times C(:, 1) C];$ **end**  $x0 = sys.a$  ^ (ell - 1) \* xini + C \* wp(:, 1);

#### Solution for part 2 and 3

#### construct  $\mathscr C$  $C = [sys.b \text{ zeros}(ell, 1)]$ ; **for**  $i = 1$ : (ell - 2)  $C = [sys.a * C(:, 1) C];$ **end**

construct  $\mathscr{T}$  $h = \text{impulse}(\text{sys}, \text{ ell} - 1);$ 

 $T =$  toeplitz(h, [h(1) zeros(1, ell - 1)]);

#### Solution for part 2 and 3 (continued)

$$
X(0) = \begin{bmatrix} \mathscr{C} - A^{\ell-1} \mathscr{O}^+ \mathscr{T} & A^{\ell-1} \mathscr{O}^+ \end{bmatrix} \begin{bmatrix} u_p \\ y_p \end{bmatrix}
$$

**function**  $wp = x02wp(x0, sys)$ ell = size(sys, 'order'); <<construct-C>> <<construct-T>>  $O = obsv(sys);$ AO = sys.a  $\wedge$  (ell -1) \* pinv(O);  $wp = pinv([C - AO * T , AO]) * x0;$  $wp = reshape (wp, ell, 2);$ 

## Solution (continued)

simulate data

n = 2; sys = drss(n); T = 20; u = rand(T, 1); xini = rand(n, 1); [y, t, x] = lsim(sys, u, [], xini); w = [u y];

#### test  $wp2x0$  and  $x02wp$

<<simulate-data>>

wp = w(**end** - n + 1:**end**, :); x0 = x(**end**, :)';  $wp2x0(wp, sys) - x0$ 

 $wp2x0(x02wp(x0, sys), sys) - x0$ 

#### **Outline**

Introduction

Behavioral approach

Subspace methods

Optimization methods

SLRA package

#### Exact identification of a kernel representation

let  $w \in \mathscr{B} \in \mathscr{L}^2_{1,\ell}$  (SISO system)

implement the method  $w \mapsto R$  (slide 19)

test it on examples (use drss)

#### implementation

function  $r = w2r(w, e11)$  $r = null(b1khank(w, el1 + 1)')'$ ;

#### test

```
<<simulate-data>>
sysh = r2tf(w2r(w, n));norm(sys - sysh)
```
#### homework: generalize to the MIMO case

#### Impulse response estimation

let  $w \in \mathscr{B} \in \mathscr{L}^2_{1,\ell}$  (SISO system)

implement the method  $w \mapsto H$  (slide 20–21)

test it on examples (use drss)

implementation

**function**  $h = uy2h(u, y, e11, t)$  $L = e11 + t;$  $H = [blkhank(u, L); blkhank(y, L)];$ wini uf = zeros(2  $*$  ell + t, 1); wini uf(ell + 1) = 1;  $h = H(2 \times ell + t + 1:end, :) \times ...$  $pinv(H(1:(2 * e11 + t), t)) * wini_Uf;$ 

#### test

```
<<simulate-data>>
t = 5;h = impulse(sys, t - 1);
hh = uy2h(u, y, n, t);
norm(h - hh)
```
#### **Outline**

Introduction

Behavioral approach

Subspace methods

Optimization methods

SLRA package

# Misfit computation using image repr.

given

- $\blacktriangleright$  data  $w = (w(1), \ldots, w(T))$  and
- **EXECUTE:** LTI system  $\mathscr{B} = \text{image}(P(\sigma))$

derive method for computing

$$
\mathsf{misfit}(w,\mathscr{B}):=\min_{\widehat{w}\in\mathscr{B}}\|w-\widehat{w}\|_2
$$

*i.e.*, find the orthogonal projection of *w* on *B* 

#### *w* ?  $\varepsilon$  image $($ *P*(σ)  $\sum_{i=1}^{n}$

 $\iff$  there is *v*, such that  $w = P(\sigma)v$ 

$$
\iff \text{there is } v, \text{ such that for } t = 1, \dots, T
$$
  

$$
w(t) = P_0 v(t) + P_1 v(t+1) + \dots + P_\ell v(t+\ell)
$$

⇐⇒ there is solution *v* of the system

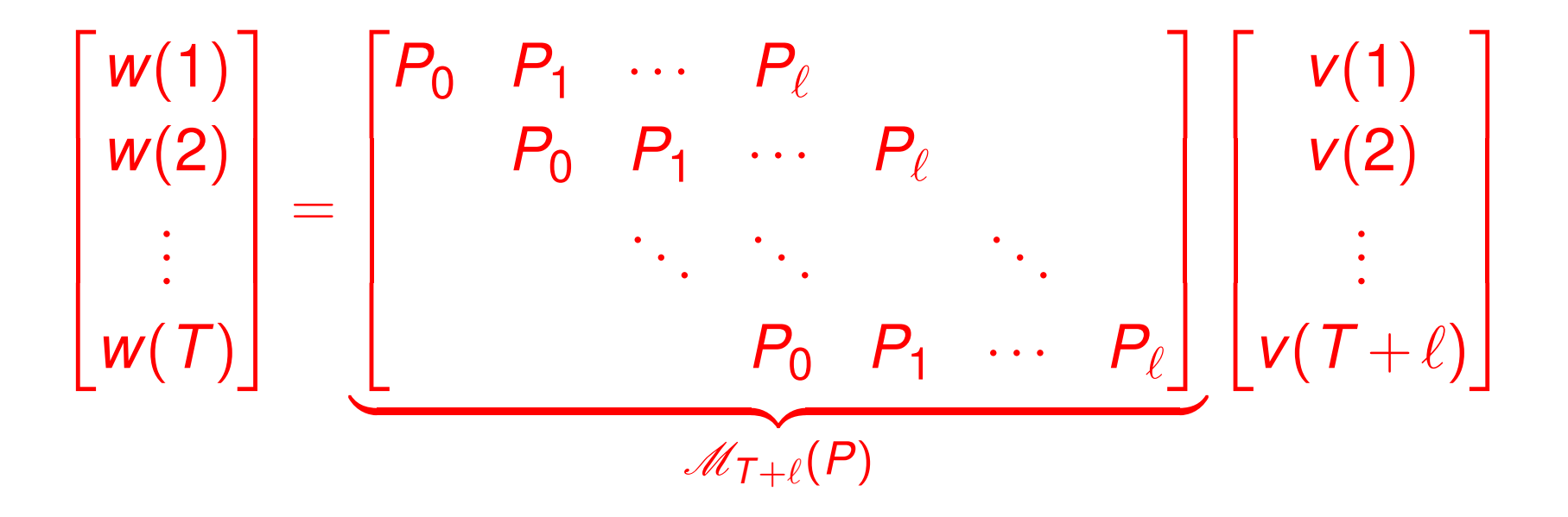

we showed that

$$
\widehat{w} \in \text{ker}(R(\sigma)) \quad \Longleftrightarrow \quad \widehat{w} = \mathscr{M}_T(P)v, \text{ for some } v
$$

then the misfit computation problem

$$
\mathsf{misfit}(w,\mathscr{B}):=\min_{\widehat{w}\in\mathscr{B}}\|w-\widehat{w}\|
$$

becomes

minimize over 
$$
v \quad ||w - M_T(P)v||
$$

this is standard least-norm problem

projector on  $\mathscr{B} = \text{image}(P)$ 

$$
\Pi_{\text{image}(P)} := \mathscr{M}_{\mathcal{T}}(P)(\mathscr{M}_{\mathcal{T}}^{\top}(P)\mathscr{M}_{\mathcal{T}}(P))^{-1}\mathscr{M}_{\mathcal{T}}^{\top}(P)
$$

misfit

$$
\mathsf{misfit}(w,\mathscr{B}) := \sqrt{w^\top \big(I - \Pi_{\mathsf{image}(P)}\big)w}
$$

and optimal approximation

$$
\widehat{\mathbf{W}} = \Pi_{\text{image}(P)} \mathbf{W}
$$

homework: misfit computation with  $\mathscr{B} = \text{ker}(R(\sigma))$ 

# Misfit computation using I/S/O representation

given

- $\blacktriangleright$  data  $w = (w(1), \ldots, w(T))$  and
- $\triangleright$  LTI system  $\mathscr{B} = \mathscr{B}(A, B, C, D)$

derive method for computing

$$
\mathsf{misfit}(w,\mathscr{B}):=\min_{\widehat{w}\in\mathscr{B}}\|w-\widehat{w}\|_2
$$

*i.e.*, find the orthogonal projection of *w* on *B* 

 $W \stackrel{\text{'}}{\in} \mathscr{B}(A,B,C,D)$ 

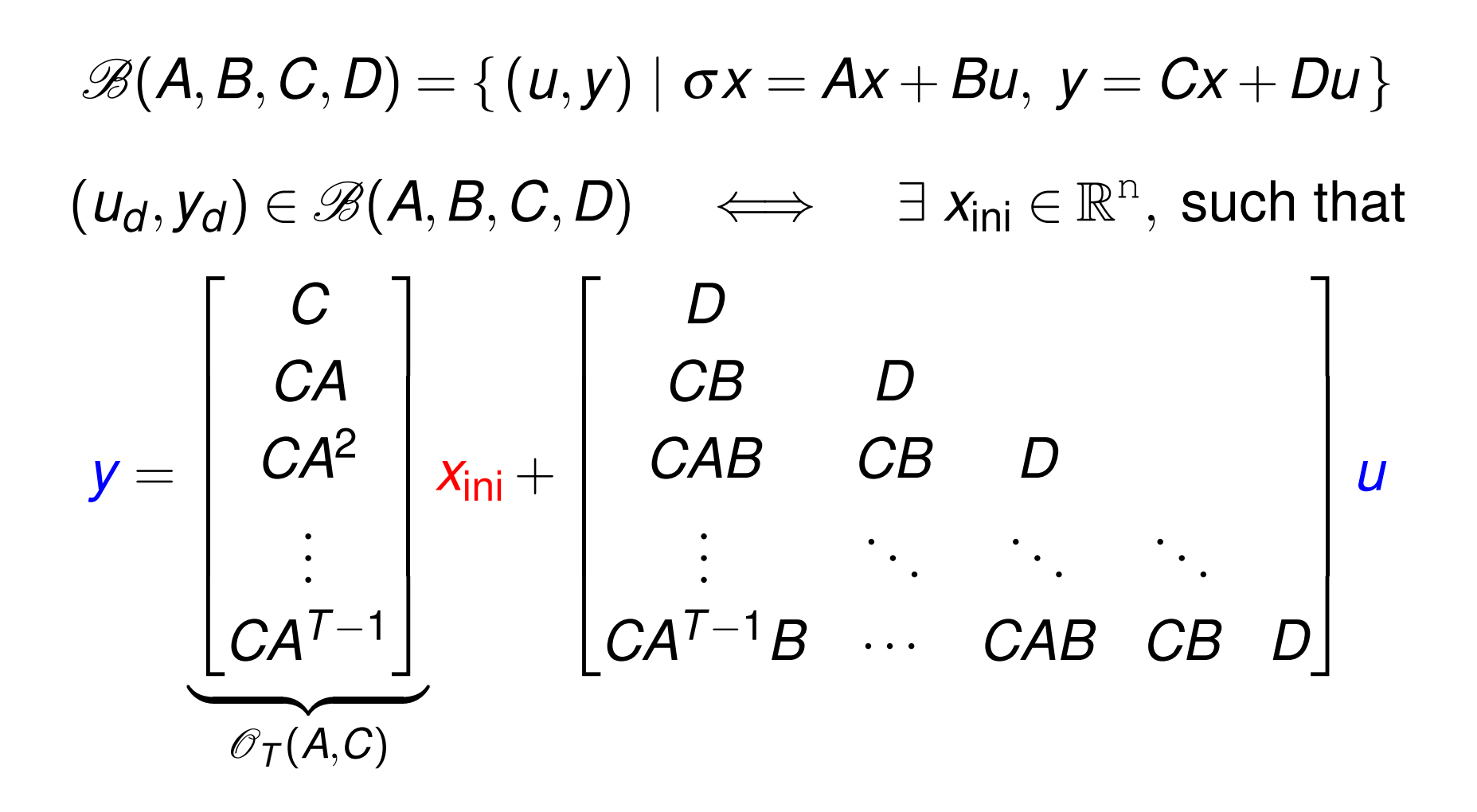

we showed that

$$
\widehat{w} \in \mathscr{B}(A, B, C, D) \iff \widehat{y} = \mathscr{O}_T(A, C)\widehat{x}_{\text{ini}} + \mathscr{T}_T(H)\widehat{u}
$$

then the misfit computation problem

$$
\min_{\widehat{X}_{\text{ini}},\widehat{u}} \quad \left\| \begin{bmatrix} u_d \\ y_d \end{bmatrix} - \begin{bmatrix} 0 & I \\ \mathscr{O}_T(A,C) & \mathscr{T}_T(H) \end{bmatrix} \begin{bmatrix} \widehat{X}_{\text{ini}} \\ \widehat{u} \end{bmatrix} \right\|
$$

exploiting the structure in the problem  $\rightsquigarrow$  EIV Kalman filter

# Latency computation using kernel repr.

given

- $\triangleright$  data w and
- ► LTI system  $\mathscr{B}_{ext} = \ker (R(\sigma))$  $(W_{ext} := \begin{bmatrix} \hat{e} \\ W \end{bmatrix}$

find an algorithm for computing

minimize over  $e$   $\|\widehat{e}\|$  subject to  $(\widehat{e}, w) \in \mathscr{B}_{ext}$ 

partition 
$$
R = \begin{bmatrix} R_e & R_w \end{bmatrix}
$$
 conformably with  $w_{ext} = \begin{bmatrix} e \\ w \end{bmatrix}$ 

by analogy with the derivation on page 41, we have

$$
\begin{bmatrix} e \\ w \end{bmatrix} \in \text{ker}(R(\sigma)) \iff \begin{bmatrix} \mathcal{M}_T(R_e) & \mathcal{M}_T(R_w) \end{bmatrix} \begin{bmatrix} e \\ w \end{bmatrix} = 0
$$

the latency computation problem is

min 
$$
||e||_2
$$
 subject to  $\mathcal{M}_T(R_e)e = -\mathcal{M}_T(R_w)w$ 

the solution is given by

$$
\widehat{\bm{e}} = -\underbrace{(\mathscr{M}_{\mathcal{T}}(R_{\bm{e}})^{\top} \mathscr{M}_{\mathcal{T}}(R_{\bm{e}}))}^{-1} \mathscr{M}_{\mathcal{T}}(R_{\bm{e}})^{\top} \mathscr{M}_{\mathcal{T}}(R_{\bm{w}}) \bm{w}
$$
  

$$
\mathscr{M}_{\mathcal{T}}(R_{\bm{e}})^{+}
$$

#### **Outline**

Introduction

Behavioral approach

Subspace methods

Optimization methods

SLRA package

#### **Software**

mosaic-Hankel low-rank approximation

http://slra.github.io/software.html

 $[sysh,info,wh] = ident(w, m, ell, opt)$ 

- $\triangleright$  sysh I/S/O representation of the identified model
- $\triangleright$  opt.sys0 I/S/O repr. of initial approximation
- $\rightarrow$  opt.wini initial conditions
- opt.exct exact variables
- **info.Rh parameter** *R* of kernel repr.
- $\rightarrow$  info.M misfit

 $[M, wh, xini] = mistit(w, sysh, opt)$ 

demo file

### Variable permutation

verify that permutation of the variables doesn't change the optimal misfit

 $T = 100$ ;  $n = 2$ ;  $B0 = drss(n)$ ;  $u = \text{randn}(T, 1); y = \text{lsim}(B0, u) + 0.001 * \text{ranc}$  $[B1, into1] = ident([u v], 1, n); disp(int. M)$ 2.9736e-05  $[B2, \text{info2}] = \text{ident}([y u], 1, n); \text{disp}(\text{info2.M})$ 2.9736e-05  $disp(norm(B1 - inv(B2)))$ 5.8438e-12

#### Output error identification

verify that the results of oe and ident coincide

 $T = 100$ ;  $n = 2$ ;  $B0 = drss(n)$ ;  $u = \text{randn}(T, 1);$   $y = \text{lsim}(B0, u) + 0.001 * \text{ranc}$ opt = oeOptions('InitialCondition', 'estimate');  $B1 = oe(iddata(y, u), [n + 1 n 0], opt);$ B2 = ident([u y], 1, n, struct('exct', 1));  $norm(B1 - B2)$  /  $norm(B1)$ 

 $ans =$ 

1.4760e-07